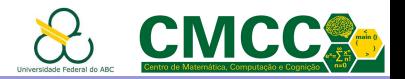

## Algoritmos e Estruturas de Dados I

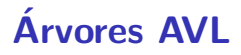

Mirtha Lina Fernández Venero Sala 529-2, Bloco A

mirtha.lina@ufabc.edu.br

<span id="page-0-0"></span><http://professor.ufabc.edu.br/~mirtha.lina/aedi.html>

5 de abril de 2019

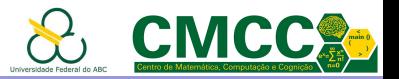

#### Agenda

Introdução [Arvores AVL](#page-10-0) ´ An´alise das [Arvores AVL](#page-20-0) ´ Balanceamento nas Árvores AVL - Rotações Inserção nas Árvores AVL Remoção nas Árvores AVL Conclusões [Complexidade das Estruturas de Dados](#page-54-0) Referências Bibliográficas **Apêndice** 

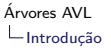

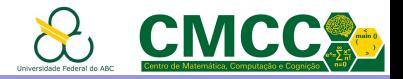

## Aulas anteriores - Estratégias de Busca - Caso Pior

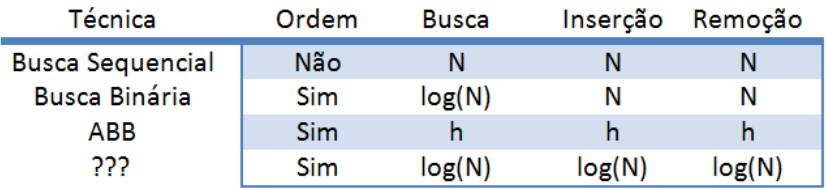

- $\triangleright$  As operações nas ABBs têm custo entre  $O(\log N)$  e  $O(N)$
- $\triangleright$  O caso melhor acontece e.g. quando elas são completas
- <span id="page-2-0"></span>▶ Por que não "completar" a árvore após inserir/remover?

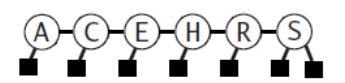

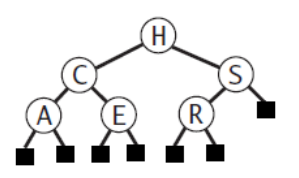

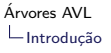

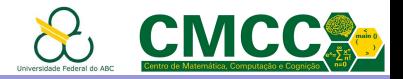

## Aulas anteriores - Estratégias de Busca - Caso Pior

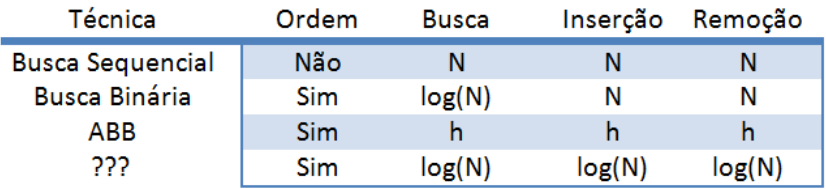

- $\triangleright$  As operações nas ABBs têm custo entre  $O(\log N)$  e  $O(N)$
- $\triangleright$  O caso melhor acontece e.g. quando elas são completas
- <span id="page-3-0"></span>▶ Por que não "completar" a árvore após inserir/remover? Custo elevado  $O(N)$

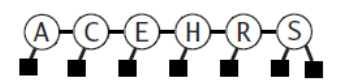

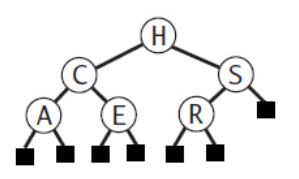

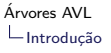

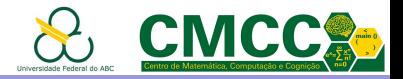

## Aulas anteriores - Estratégias de Busca - Caso Pior

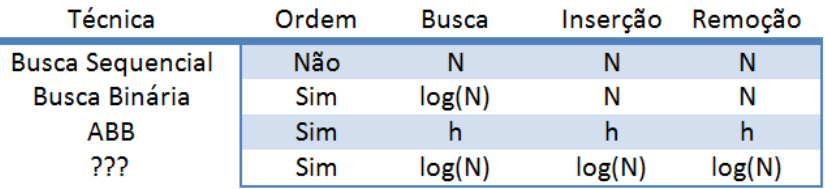

- ▶ Na verdade uma ABB não precisa ser completa para ter custo  $O(\log N)$ ; basta serem balanceadas
- Que tipo de **balanceamento**?
- <span id="page-4-0"></span> $\triangleright$  Como balancear de forma eficiente e ao mesmo tempo preservar a ordem simétrica após inserir/remover?

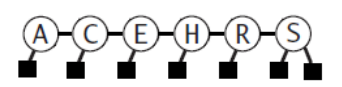

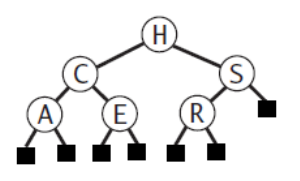

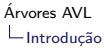

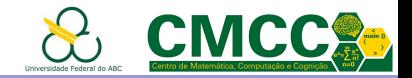

▶ Balanceamento pela altura (height balance): AVL trees, red-black trees

<span id="page-5-0"></span>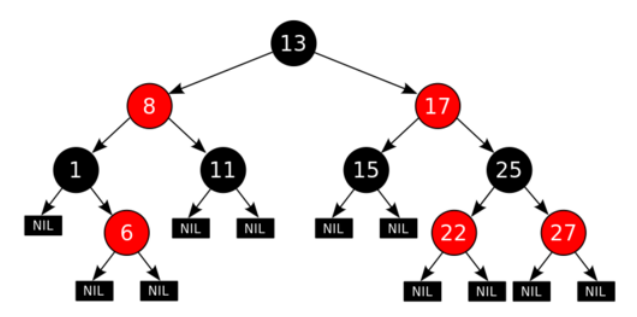

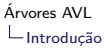

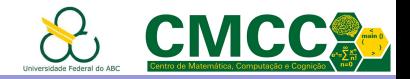

- $\triangleright$  Balanceamento pela altura (height balance): AVL trees, red-black trees
- $\triangleright$  Balanceamento perfeito pela altura (perfect height balance): 2-3 trees, 2-3-4 trees, B trees  $(B+, B^*)$

<span id="page-6-0"></span>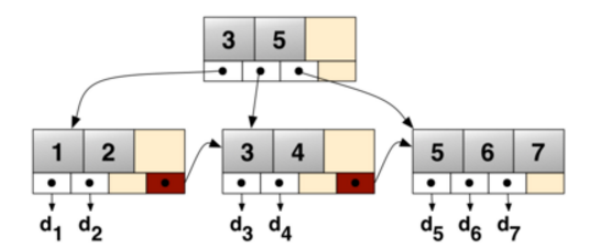

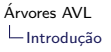

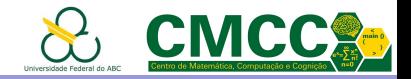

- $\triangleright$  Balanceamento pela altura (*height balance*): AVL trees, red-black trees
- $\triangleright$  Balanceamento perfeito pela altura (perfect height balance): 2-3 trees, 2-3-4 trees, B trees  $(B+, B^*)$
- $\blacktriangleright$  Balanceamento pela "classe" (rank balance): WAVL trees  $\frac{1}{2}$

<span id="page-7-0"></span><sup>1</sup> Rank-balanced trees: Haeupler B., Sen, S., Tarjan, R. E., ACM Transactions on Algorithms, 2015

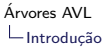

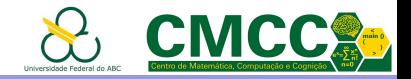

- $\triangleright$  Balanceamento pela altura (*height balance*): AVL trees, red-black trees
- $\triangleright$  Balanceamento perfeito pela altura (perfect height balance): 2-3 trees, 2-3-4 trees, B trees  $(B+, B^*)$
- $\blacktriangleright$  Balanceamento pela "classe" (rank balance): WAVL trees  $\frac{1}{2}$
- $\blacktriangleright$  Balanceamento pela frequência de acesso: splay trees  $2$

<span id="page-8-0"></span><sup>2</sup> Self-Adjusting Binary Search Trees: Sleator, Daniel D., Tarjan, Robert E. Journal of the ACM, 1985

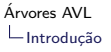

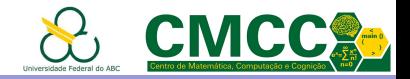

- $\triangleright$  Balanceamento pela altura (*height balance*): AVL trees, red-black trees
- $\triangleright$  Balanceamento perfeito pela altura (perfect height balance): 2-3 trees, 2-3-4 trees, B trees  $(B+, B^*)$
- $\blacktriangleright$  Balanceamento pela "classe" (rank balance): WAVL trees  $\frac{1}{2}$
- $\blacktriangleright$  Balanceamento pela frequência de acesso: splay trees  $2$
- $\triangleright$  Balanceamento pelo número de nós: weight-balanced binary trees <sup>3</sup>

<span id="page-9-0"></span><sup>3</sup> Binary Search Trees of Bounded Balance: Nievergelt, J., Reingold, E. M. SIAM Journal on Computing, 1973

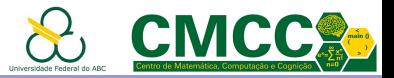

## Agenda

<span id="page-10-0"></span>Introdução [Arvores AVL](#page-10-0) ´ Análise das Árvores AVL Balanceamento nas Árvores AVL - Rotações Inserção nas Árvores AVL Remoção nas Árvores AVL Conclusões [Complexidade das Estruturas de Dados](#page-54-0) Referências Bibliográficas **Apêndice** 

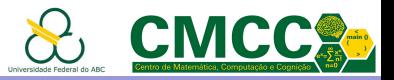

#### Agenda

<span id="page-11-0"></span>Introdução [Arvores AVL](#page-10-0) ´ An´alise das [Arvores AVL](#page-20-0) ´ Balanceamento nas Árvores AVL - Rotações Inserção nas Árvores AVL Remoção nas Árvores AVL Conclusões [Complexidade das Estruturas de Dados](#page-54-0) Referências Bibliográficas **Apêndice** 

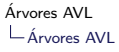

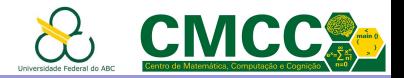

## Árvores Binárias Balanceadas pela Altura

Altura de um nó: número de passos do mais longo caminho até uma folha

<span id="page-12-0"></span>
$$
h(n) = \begin{cases}\n-1 & \text{se } n = \text{NULL} \\
max(h(n \to esq), h(n \to dir)) + 1 & \text{se } n \neq \text{NULL}\n\end{cases}
$$

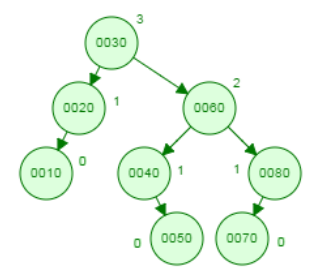

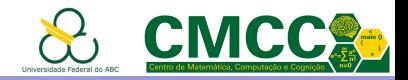

## Árvores Binárias **AVL**

Primeiras árvores balanceadas, propostas em 1962 pelos cientistas rusos Georgy Adelson-Velsky e Evgenii Landis <sup>4</sup>

▶ para cada nó na árvore, a diferença de altura de suas duas subárvores é no máximo 1

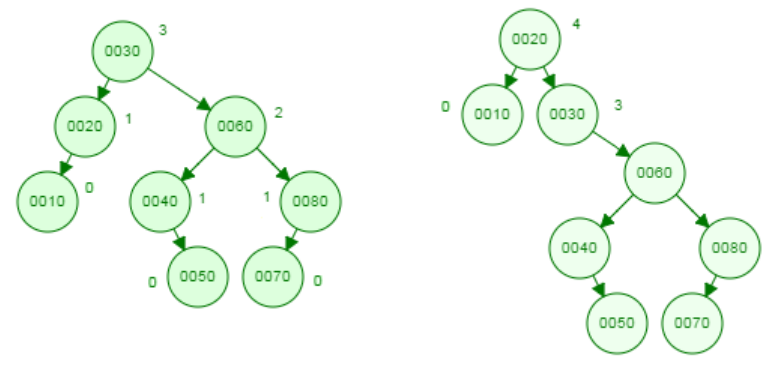

<span id="page-13-0"></span><sup>4</sup> An algorithm for the organization of information. Proc. USSR Academy of Sciences, 146: 263-266, 1962

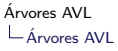

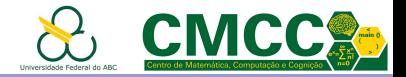

 $FB(n) = h(n \rightarrow esq) - h(n \rightarrow dir)$ 

<span id="page-14-0"></span>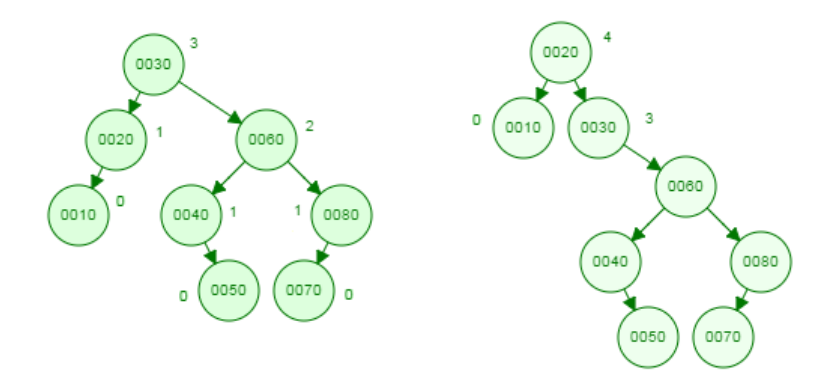

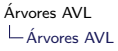

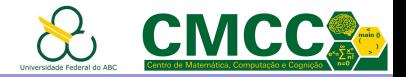

 $FB(n) = h(n \rightarrow esq) - h(n \rightarrow dir)$ 

<span id="page-15-0"></span>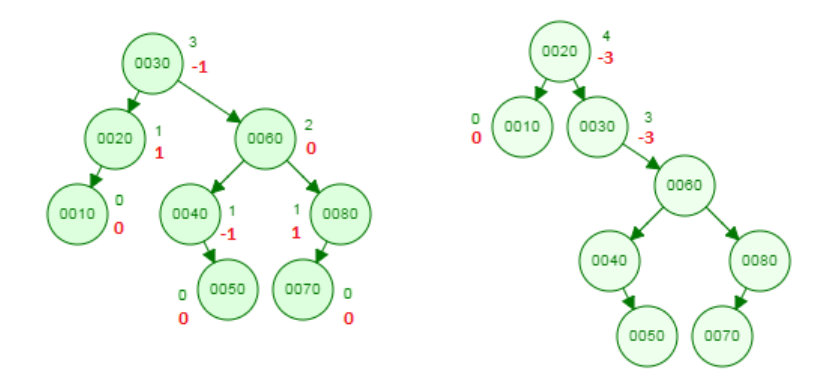

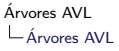

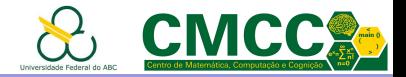

$$
FB(n) = h(n \to esq) - h(n \to dir)
$$

 $\triangleright$  Uma ABB é **AVL** se para cada nó  $n, |FB(n)| \leq 1$ 

<span id="page-16-0"></span>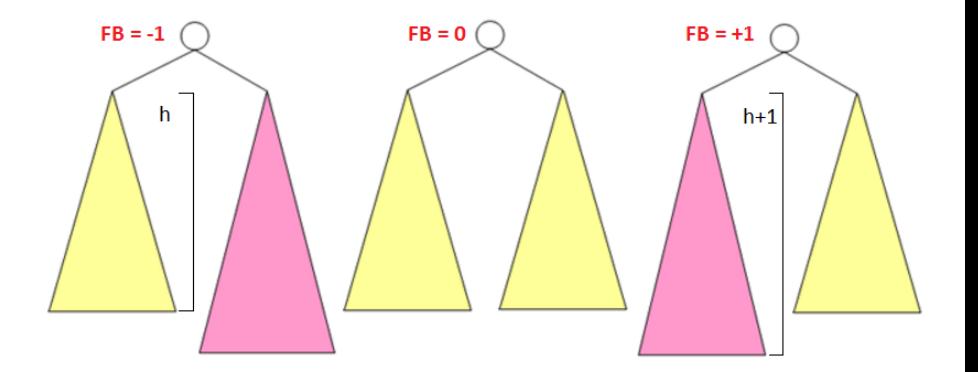

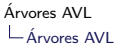

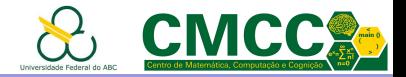

 $FB(n) = h(n \rightarrow esq) - h(n \rightarrow dir)$ 

 $\triangleright$  Uma ABB é AVL se para cada nó  $n, |FB(n)| \leq 1$ 

<span id="page-17-0"></span>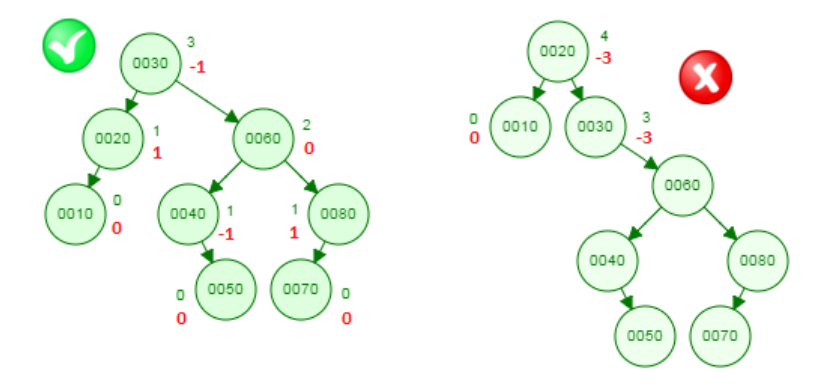

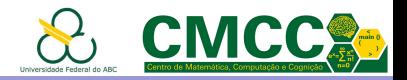

$$
FB(n) = h(n \to esq) - h(n \to dir)
$$

► Uma ABB é AVL se para cada nó  $n, |FB(n)| \leq 1$ 

Exercício: Quais das ABBs abaixo são AVL?

<span id="page-18-0"></span>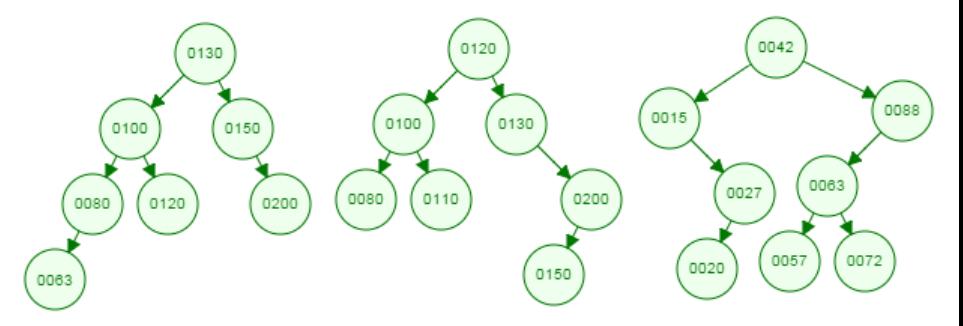

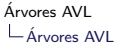

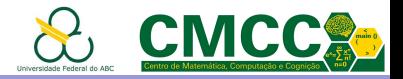

## Exemplo de Implementação - Árvore AVL

Pode ser implementada armazenando a altura ou o FB

```
typedef struct avlTreeNode avlTreeNode;
struct avlTreeNode {
  int key;
  int height;
  avlTreeNode *left, *right;
\mathcal{H}const int leftheavy = -1, balanced = \theta, rightheavy = 1;
int balanceFactor(avlTreeNode *n) {
  if (!n)return 0;int hl = (n-\lambda left) ? n-\lambda left->height : -1,
      hn = (n-\nu i)? n-\nu ight-\nuheight : -1;
  return h1 - hr;
```
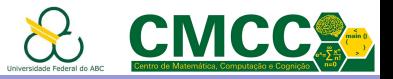

## Agenda

<span id="page-20-0"></span>Introdução [Arvores AVL](#page-10-0) ´ An´alise das [Arvores AVL](#page-20-0) ´ Balanceamento nas Árvores AVL - Rotações Inserção nas Árvores AVL Remoção nas Árvores AVL Conclusões [Complexidade das Estruturas de Dados](#page-54-0) Referências Bibliográficas **Apêndice** 

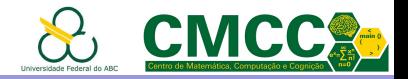

# An´alise das Arvores AVL ´

Qual a altura máxima  $h$  duma árvore AVL com  $n$  nós?

**Prova**: Usar pergunta equivalente: fixando  $h$ , qual é a menor árvore AVL (# nós) que pode ser construída com altura  $h$ ? Seja  $N(h)$  o menor número de nós de uma árvore AVL de altura  $h$ .

- $N(0) = 1$  e  $N(1) = 2$
- $\blacktriangleright$  Se  $h > 1$  as sub-árvores esquerda e direita terão no máximo altura  $h - 1$ . Na verdade, para fazer com que a árvore tenha o menor número de nós possível (sem violar a condição de AVL) então uma sub-árvore terão altura  $h - 1$  e a outra altura  $h - 2$ . Isto leva à recorrência

<span id="page-21-0"></span>
$$
N(h) = N(h-1) + N(h-2) + 1 \qquad se \ \ h > 1
$$

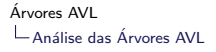

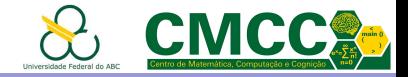

 $N(0) = 1; N(1) = 2$  $N(h) = N(h-1) + N(h-2) + 1$  se  $h > 1$ 

<span id="page-22-0"></span>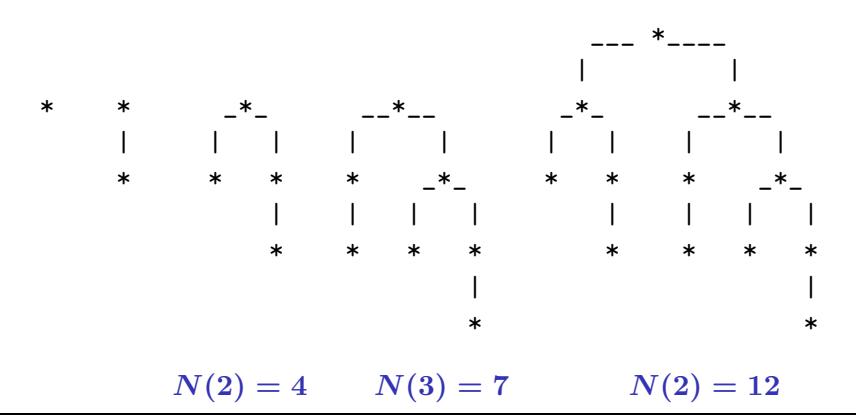

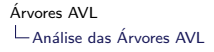

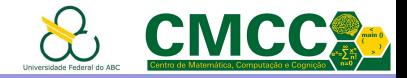

 $N(0) = 1; N(1) = 2$  $N(h) = N(h-1) + N(h-2) + 1$  se  $h > 1$ 

<span id="page-23-0"></span>Para  $h-1$  temos  $N(h-1) = N(h-2) + N(h-3) + 1$ , logo  $N(h) = (N(h-2) + N(h-3) + 1) + N(h-2) + 1 \implies$  $N(h) > 2*N(h-2) \Rightarrow$  $N(h) > 2*N(h-2) > 2*2*N(h-4) > \ldots > 2^{h/2}$ 

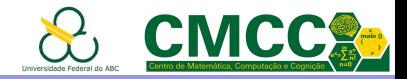

 $N(h) > 2^{h/2} \Rightarrow ~\log_2 N(h) > log_2 2^{h/2} \Rightarrow$ 

 $h < 2 * \log_2 N(h)$ 

Desta forma, para qualquer outra árvore con  $n$  nós e altura  $h$ 

 $n\geq N(h)>2^{h/2}\Rightarrow \ \log_2 n>\log_22^{h/2}\Rightarrow \ \ h< 2*\log_2 n$ 

<span id="page-24-0"></span>Qual a altura máxima  $h$  duma árvore AVL com  $n$  nós? Resposta:  $h = O(\log_2 n)$ 

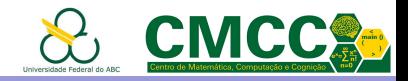

Resolvendo melhor a recorrência (notar que é parecida com a recorrência dos números de Fibonacci)

 $N(0) = 1; N(1) = 2$ 

 $N(h) = N(h-1) + N(h-2) + 1$  se  $h > 1$ 

 $é$  obtido que

$$
N(h)=\varphi^h, \varphi=\frac{1+\sqrt(5)}{2}\approx 1.618\ (the\ golden\ ratio)
$$

<span id="page-25-0"></span>Calculando  $\log_2(\varphi) = 1.44$ ; portanto, a altura de uma árvore AVL é  $\approx 1.44 * \log_2 n$  onde n é o número de nós da árvore.

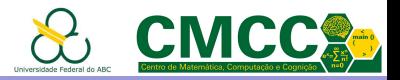

## Agenda

<span id="page-26-0"></span>Introdução [Arvores AVL](#page-10-0) ´ Análise das Árvores AVL Balanceamento nas Árvores AVL - Rotações Inserção nas Árvores AVL Remoção nas Árvores AVL Conclusões [Complexidade das Estruturas de Dados](#page-54-0) Referências Bibliográficas **Apêndice** 

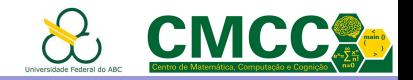

- $\triangleright$  Como manter as árvores AVL balanceadas após uma inserção ou remoção?
- $\triangleright$  Como preservar a ordem simétrica das ABS?
- ▶ Como manter o custo logarítmico das operações?

**Resposta**: usar transformações locais (de baixo custo -  $O(1)$ ) que somente sejam efetuadas no caminho da operação

Rotações: Permitem intercambiar o papel da raiz (nó com FB igual a -2 ou 2) e um dos filhos, preservando a ordem das chaves

- $\triangleright$  Simples: Esquerda ou Direita
- <span id="page-27-0"></span>▶ Dupla: (Direita-) Esquerda ou (Esquerda-) Direita

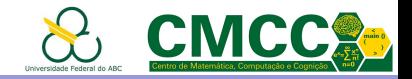

#### Rotação Simples à Direita - Caso LL

- $\triangleright$  O desbalanceamento está à esquerda-esquerda
- ▶ Troca o papel da raiz e o filho esquerdo preservando a ordem

<span id="page-28-0"></span>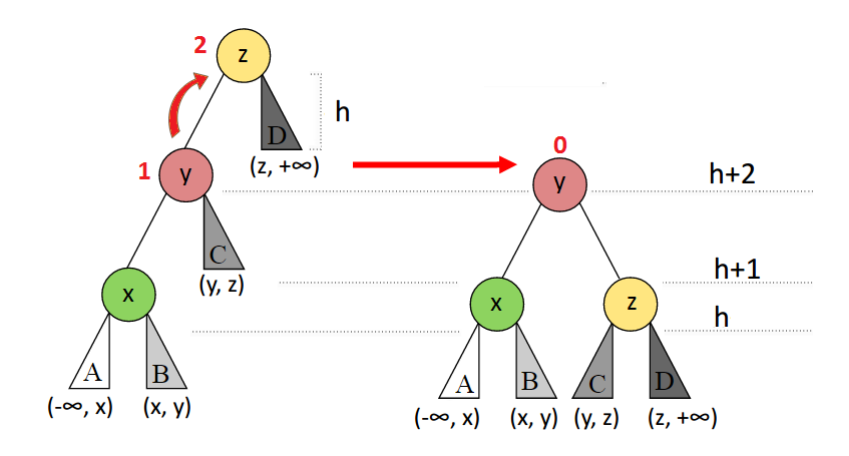

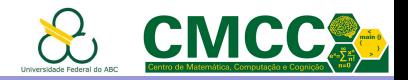

#### Exemplos Rotação Simples à Direita - Caso LL

- $\triangleright$  O desbalanceamento está à esquerda-esquerda: o nó desbalanceado tem  $FB=2$  e o filho esquerdo  $FB=1$  (note que  $\acute{\text{e}}$  o mesmo sinal do pai!)
- $\triangleright$  Rotaciona a raiz e o filho esquerdo em sentido horário

<span id="page-29-0"></span>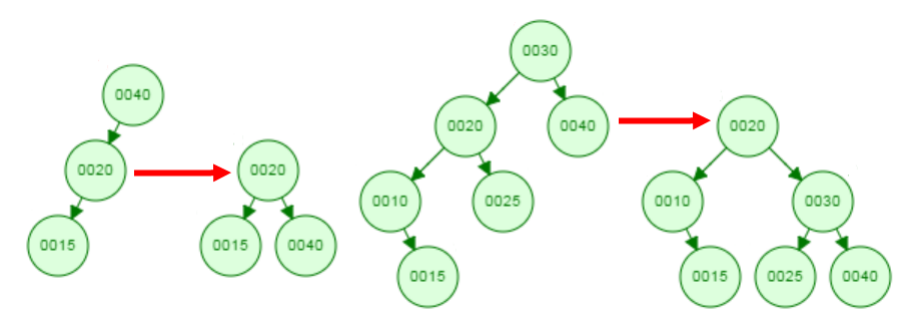

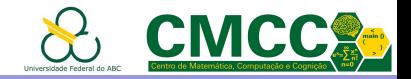

## Rotação Simples à Esquerda - Caso RR

- $\triangleright$  O desbalanceamento está à direita-direita
- $\triangleright$  Troca o papel da raiz e o filho direito preservando a ordem

<span id="page-30-0"></span>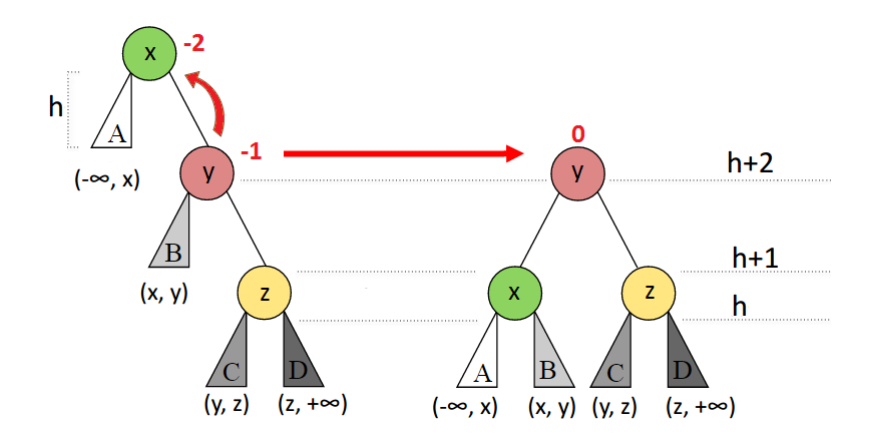

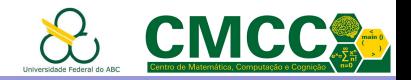

#### Exemplos Rotação Simples à Esquerda - Caso RR

- $\triangleright$  O desbalanceamento está à direita-direita: o nó desbalanceado tem  $FB = -2$  e o filho direito  $FB = -1$  (note-se que é o mesmo sinal do pai!)
- $\triangleright$  Rotaciona a raiz e o filho direito em sentido anti-horário

<span id="page-31-0"></span>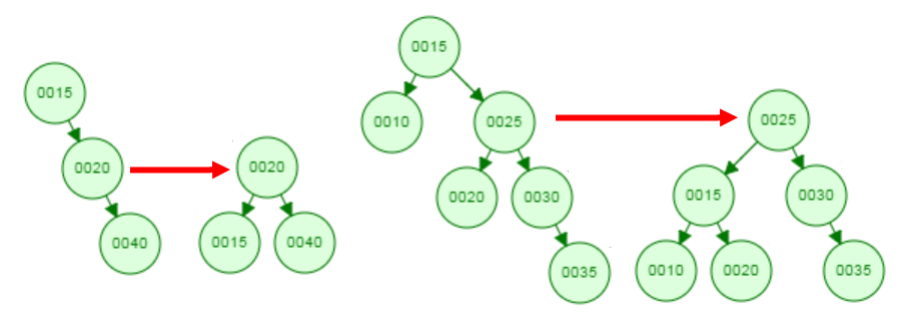

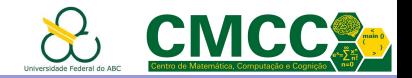

#### Exercício de Rotação Simples

▶ Desenhe as árvores resultantes de aplicar a rotação simples à esquerda no nó 0030 nas árvores abaixo.

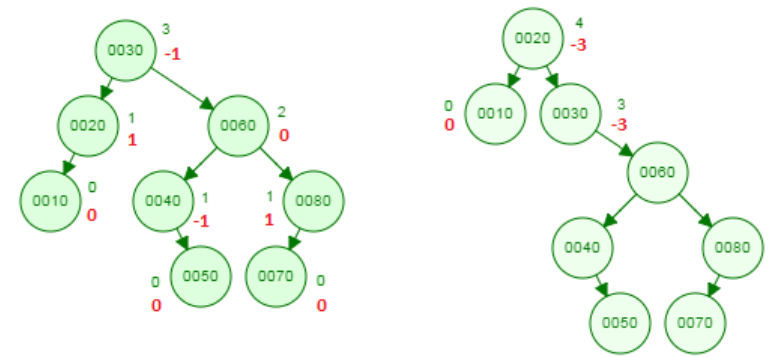

<span id="page-32-0"></span>▶ Escreva uma função void rotateLeft(avlTreeNode \*\*n) que implemente a rotação simples à esquerda em um nó n.

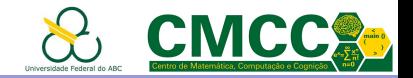

#### Rotação Dupla à Direita - Caso LR

- $\triangleright$  O desbalanceamento está à esquerda-direita
- ▶ Duas rotações simples: 1ra à esquerda; 2da à direita

<span id="page-33-0"></span>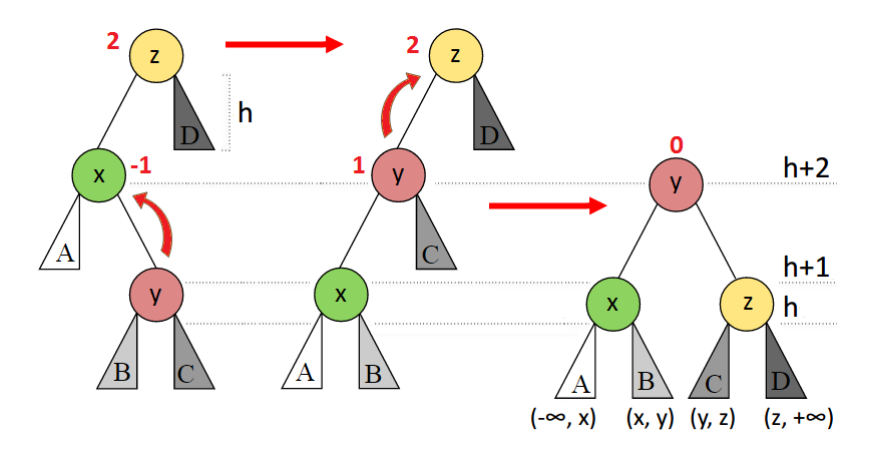

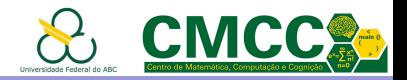

#### Exemplos Rotação Dupla à Direita - Caso LR

- $\triangleright$  O desbalanceamento está à esquerda-direita: o nó desbalanceado tem  $FB=2$  e o filho esquerdo  $FB=-1$ (sinal inverso ao do pai!)
- $\triangleright$  O neto que está à esquerda-direita é "movimentado" duas vezes: primeiro à esquerda e depois à direita

<span id="page-34-0"></span>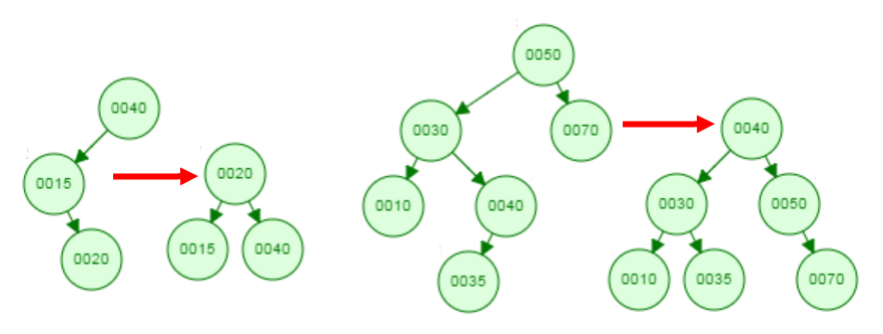

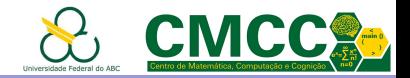

#### Rotação Dupla à Esquerda - Caso RL

- $\triangleright$  O desbalanceamento está à direita-esquerda
- ▶ Duas rotações simples: 1ra à direita; 2da à esquerda

<span id="page-35-0"></span>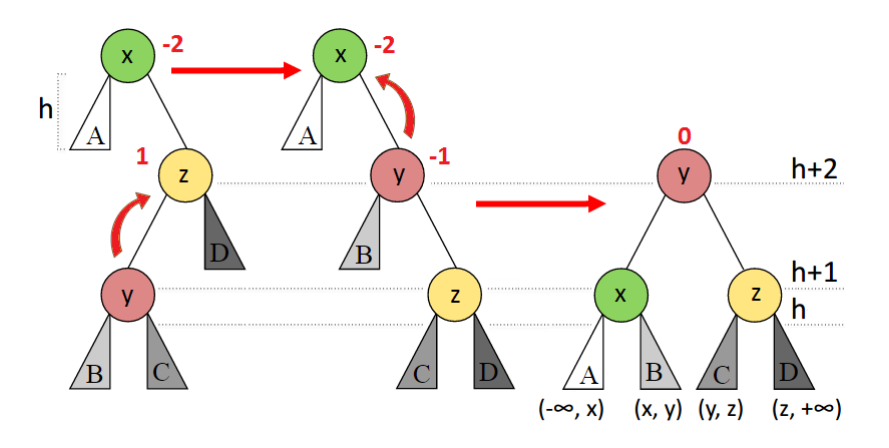

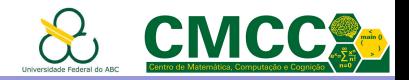

#### Exemplos Rotação Dupla à Esquerda - Caso RL

- $\triangleright$  O desbalanceamento está à direita-esquerda: o nó desbalanceado tem  $FB=2$  e o filho direito  $FB=1$ (sinal inverso ao do pai!)
- $\triangleright$  O neto que está à direita-esquerda é "movimentado" duas vezes: primeiro à direita e depois à esquerda

<span id="page-36-0"></span>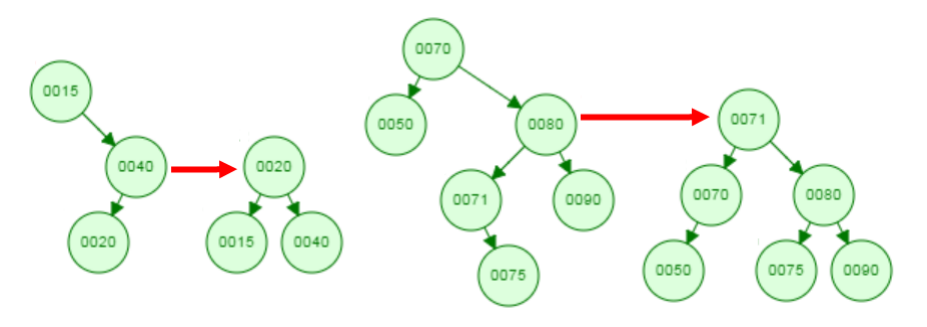

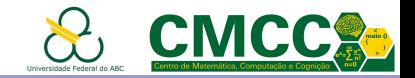

#### Exercício: Rotações

Balanceie as ABBs não AVL abaixo usando rotações apropriadas

<span id="page-37-0"></span>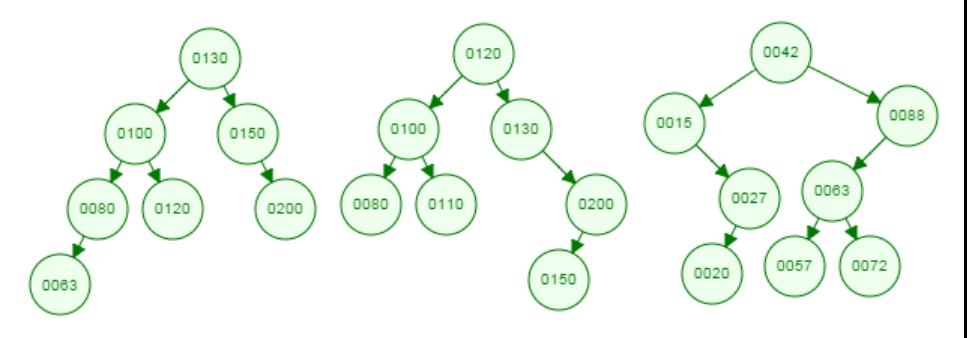

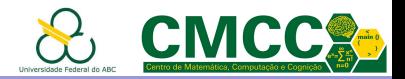

#### Resumo Rotações

 $\blacktriangleright$  São simétricas

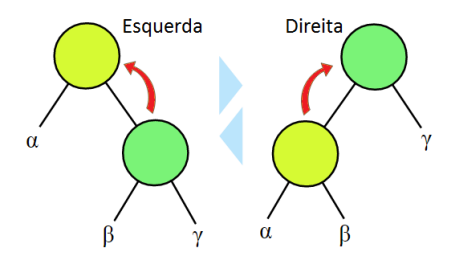

- ▶ Nas simples, o nó não balanceado tem FB com o mesmo sinal do filho mais alto ("simétrico" à rotação). São aplicadas no sentido inverso à maior altura
- <span id="page-38-0"></span>▶ Nas duplas, o nó não balanceado tem FB o sinal inverso do filho mais alto ("simétrico" à rotação). São compostas por uma rotação simples e a simétrica.

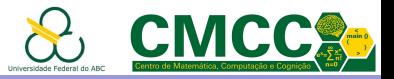

## Agenda

<span id="page-39-0"></span>Introdução [Arvores AVL](#page-10-0) ´ Análise das Árvores AVL Balanceamento nas Árvores AVL - Rotações Inserção nas Árvores AVL Remoção nas Árvores AVL Conclusões [Complexidade das Estruturas de Dados](#page-54-0) Referências Bibliográficas **Apêndice** 

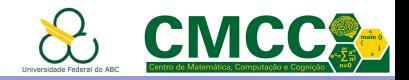

## Inserção nas Árvores AVL

- Caso 1 A nova chave foi inserida na subárvore de menor altura  $\Rightarrow$  a altura não muda e a árvore fica balanceada
- Caso 2 O nó tinha FB = 0 antes da inserção  $\Rightarrow$  atualizar a altura. E preciso conferir a condição AVL dos antecessores
- Caso 3 A nova chave foi inserida na subárvore de maior altura (direita ou esquerda resp)  $\Rightarrow$  efetuar a rotação. Não é preciso conferir o balanceamento dos antecessores

<span id="page-40-0"></span>**Exemplo**: Inserir as seguintes chaves numa árvore AVL: 40, 20, 50, 30, 45, 60, 55, 15, 52

#### [Arvores AVL](#page-0-0) ´

Inserção nas Árvores AVL

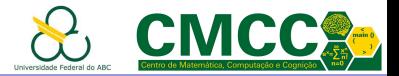

### Exemplo de Inserções nas Árvores AVL

<span id="page-41-0"></span>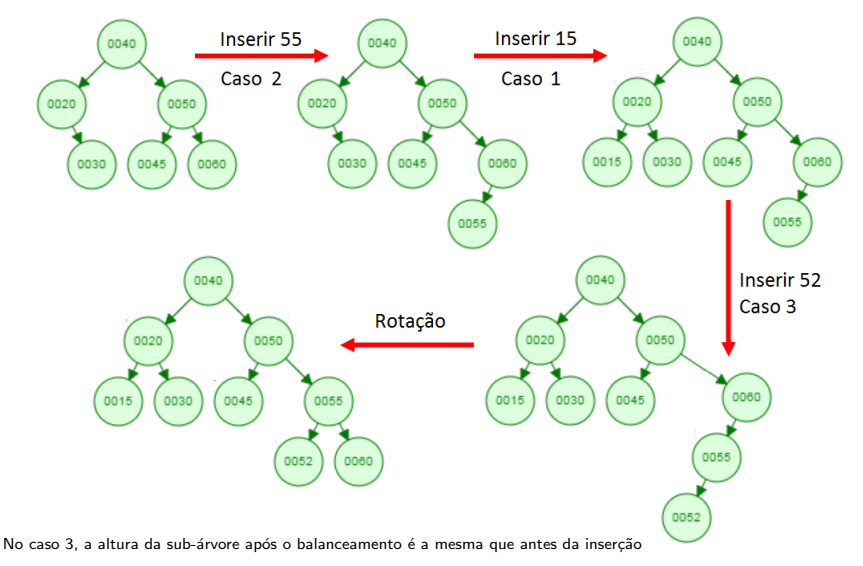

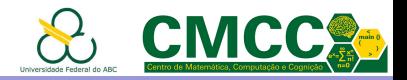

# Algoritmo de Inserção nas Árvores AVL

- 1. Inserir o nó da mesma forma que nas ABBs
- <span id="page-42-0"></span>2. No caminho de volta até a raíz
	- 2.1 atualizar a altura de cada nó  $n$ ,
	- 2.2 checar se não cumpre a condição AVL
	- 2.3 rotacionar de forma apropriada

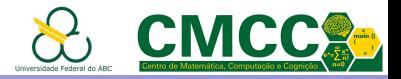

#### Exemplo de Implementação - Inserção AVL

```
Node* inserirElemento(int valor, Node *raiz) {
    // insercao na ARR -- versao recursiva
    if (raiz=NULL) {
        Node *novo = (Node *) malloc(sizeof(Node));
        novo - > data = valor:
        novo->left = novo->right = NULL;
        novo->height = 0:
        return novo:
    if (valor == raiz->data)
        return raiz:
    else {
        if (valor \langle raiz->data)
            raise\rightarrow\textsf{left} = inserirElemento(value, raiz>left);else
            raiz->right = inserirElemento(valor, raiz->right);
```
<span id="page-43-0"></span>Código do Prof. Jesús.

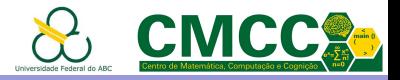

#### Exemplo de Implementação - Inserção AVL

```
// atualização da altura do Node antecessor
raiz->height = 1 + max( altura(raiz->left), altura(raiz->right));
// fator de halanceamento
int fb = fatorDeBalanceamento(raiz):
                                                Left Left Case
                                                                Ralanced
11 Caso 11:
                                                      5)1 \rightarrow 2\alpha-1)
if ( fb>1 && valor < raiz->left->data) {
    printf("\n* Rotacao LL");
                                                   4)1(0)return rotacaoADireita(raiz);
II Caso RR<sup>.</sup>
if ( fb<-1 && valor > raiz->right->data) {
    printf("\n* Rotacao RR");
    return rotacaoAEsquerda(raiz);
```
<span id="page-44-0"></span>Código do Prof. Jesús.

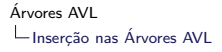

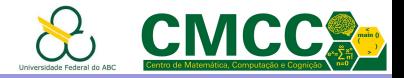

#### Exemplo de Implementação - Inserção AVL - Rotação SD

```
Left Left Case
                                                               Balanced
Node* rotacaoADireita(Node* y) {
                                             V - \ge5)1 \rightarrow 2400(-1)Node* x = y->left:
    Node* T2 = x->right:
                                           x - 5\mathbf{h}_{1(0)}\overline{A}// rotacao
    x->right = y;
    y->left = T2;
    // atualização de altura
    y->height = 1 + max( altura(y->left), altura(y->right));
    x->height = 1 + max( altura(x->left), altura(x->right));
    return x;
```
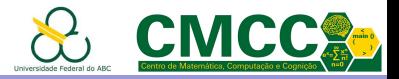

#### Exemplo de Implementação - Inserção AVL

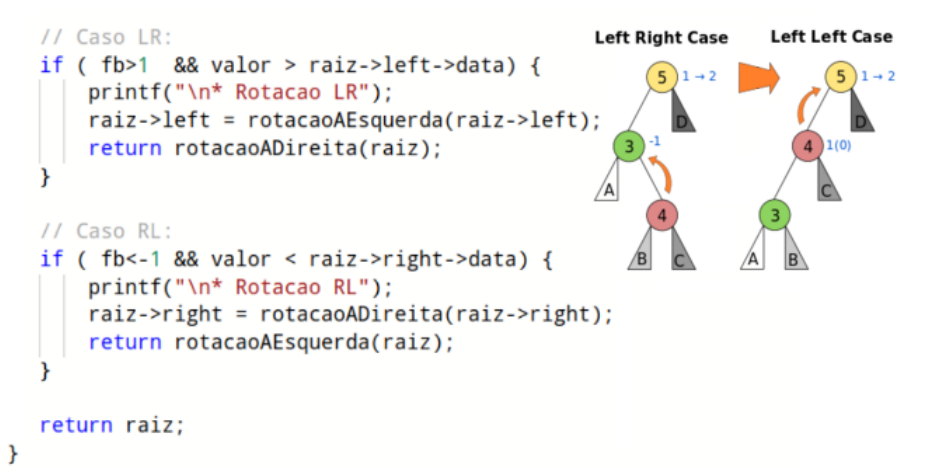

<span id="page-46-0"></span>Código do Prof. Jesús.

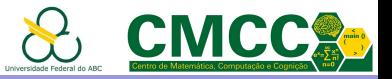

## Agenda

<span id="page-47-0"></span>Introdução [Arvores AVL](#page-10-0) ´ Análise das Árvores AVL Balanceamento nas Árvores AVL - Rotações Inserção nas Árvores AVL Remoção nas Árvores AVL Conclusões [Complexidade das Estruturas de Dados](#page-54-0) Referências Bibliográficas **Apêndice** 

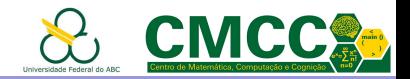

## Remoção nas Árvores AVL

Remover o n´o da mesma forma que nas ABBs. No caminho de volta desde o pai da **folha removida** até a raiz, atualizar a altura de cada nó n, checar se não cumpre a condição AVL e rotacionar

- $\triangleright$  O fator de balanceamento pode mudar
- $\triangleright$  A árvore pode diminuir sua altura
- $\triangleright$  Pode ser necessário rotacionar todos os nós no caminho de volta!

<span id="page-48-0"></span>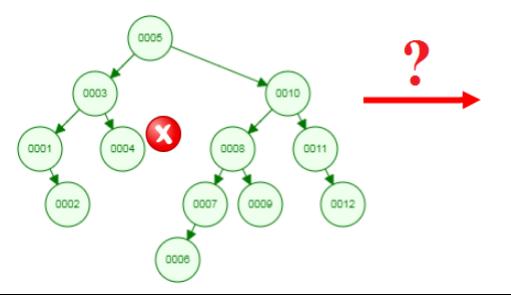

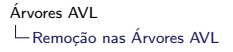

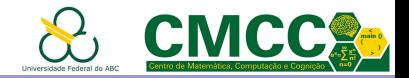

## Exercícios: Remoção nas Árvores AVL

1. Remova da árvore AVL abaixo as seguintes chaves:  $5, 20, 50$ nesta ordem.

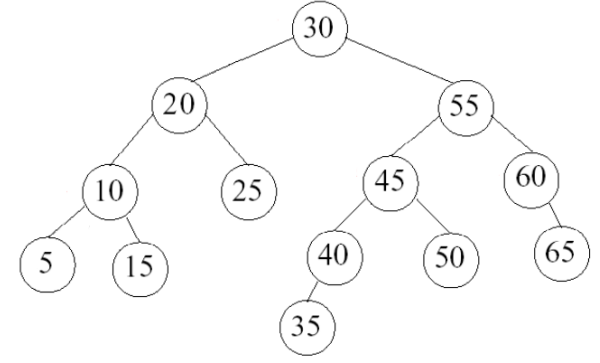

<span id="page-49-0"></span>2. Escreva uma função para remover uma chave de uma árvore AVL.

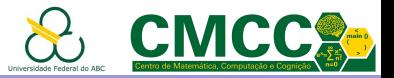

## Agenda

Introdução [Arvores AVL](#page-10-0) ´ Análise das Árvores AVL Balanceamento nas Árvores AVL - Rotações Inserção nas Árvores AVL Remoção nas Árvores AVL Conclusões [Complexidade das Estruturas de Dados](#page-54-0) Referências Bibliográficas

<span id="page-50-0"></span>**Apêndice** 

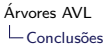

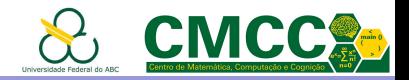

## Conclusões - Árvores AVI

- $\triangleright$  A altura de uma árvore AVL é aproximadamente igual a  $1.44 * log<sub>2</sub> n$  onde  $n \in \infty$  n'umero de nós da árvore.
- $\triangleright$  O balanceamento usa transformações simples, locais, simétricas, de custo constante
- As operações de busca e inserção tem custo  $O(\log_2 n)$  no caso médio e também no caso pior

<span id="page-51-0"></span>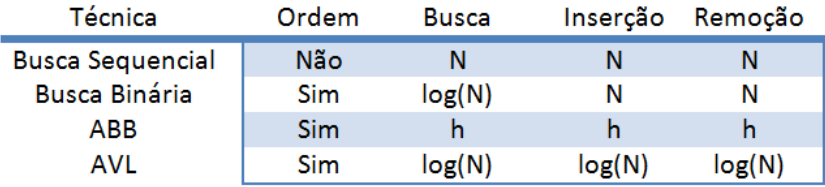

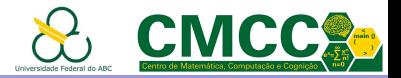

# Conclusões - Árvores AVL

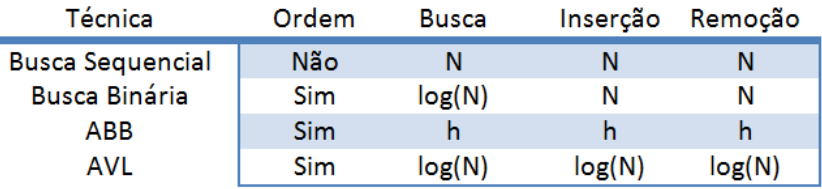

- $\blacktriangleright$  Inserção simples, após inserir basta uma rotação para tornar a árvore AVL
- A remoção pode precisar  $\log n$  rotações
- <span id="page-52-0"></span>▶ Precisa armazenar a altura ou o fator de balanceamento (no mínimo mais dois bits por nó)

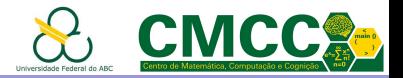

## Conclusões - Árvores AVI

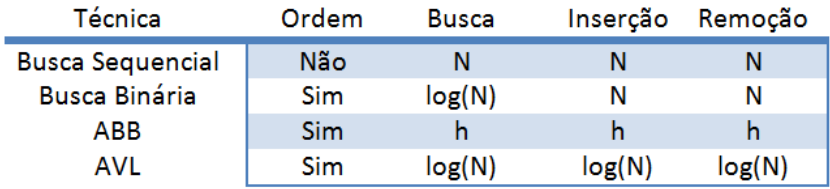

- $\blacktriangleright$  Inserção simples, após inserir basta uma rotação para tornar a árvore AVL
- A remoção pode precisar  $\log n$  rotações
- <span id="page-53-0"></span>▶ Precisa armazenar a altura ou o fator de balanceamento (no mínimo mais dois bits por nó)

#### Dá para melhorar? Sim, árvores preto-vermelho

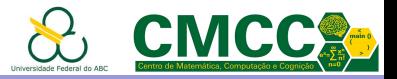

## Agenda

Introdução [Arvores AVL](#page-10-0) ´ Análise das Árvores AVL Balanceamento nas Árvores AVL - Rotações Inserção nas Árvores AVL Remoção nas Árvores AVL Conclusões [Complexidade das Estruturas de Dados](#page-54-0)

- Referências Bibliográficas
- <span id="page-54-0"></span>**Apêndice**

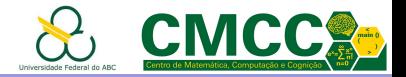

#### Complexidade de algumas Estruturas de Dados

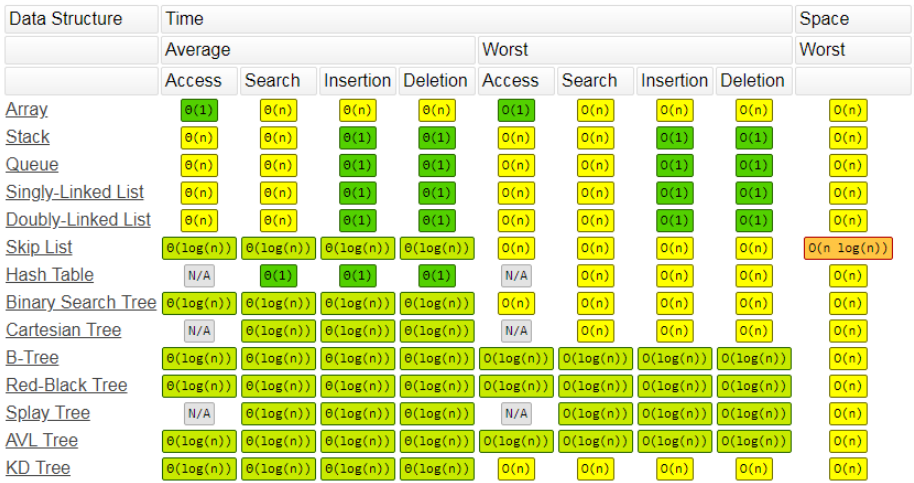

<span id="page-55-0"></span>http://bigocheatsheet.com/

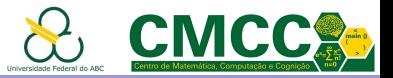

## Agenda

Introdução [Arvores AVL](#page-10-0) ´ Análise das Árvores AVL Balanceamento nas Árvores AVL - Rotações Inserção nas Árvores AVL Remoção nas Árvores AVL Conclusões [Complexidade das Estruturas de Dados](#page-54-0) Referências Bibliográficas

<span id="page-56-0"></span>**Apêndice** 

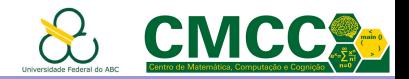

#### Referências Bibliográficas

- ▶ Donald Knuth. The Art of Computer Programming, Volume 3: Sorting and Searching, 3rd Ed., Addison-Wesley, 1997, pages 458-475, section 6.2.3: Balanced Trees.
- ▶ Jayme L. Szwarcfiter and Lilian Markezon, Estruturas de Dados e seus Algoritmos, 3ra edição, 2010
- Don Spickler, Tutorial AVL TREES
- ▶ Wikipedia: AVL tree, Red-black tree, B tree
- $\triangleright$  AVI Tree Visualization

<span id="page-57-0"></span>https://www.cs.usfca.edu/~galles/visualization/AVLtree.html

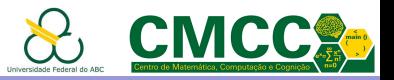

## Agenda

Introdução [Arvores AVL](#page-10-0) ´ Análise das Árvores AVL Balanceamento nas Árvores AVL - Rotações Inserção nas Árvores AVL Remoção nas Árvores AVL Conclusões [Complexidade das Estruturas de Dados](#page-54-0) Referências Bibliográficas

<span id="page-58-0"></span>Apêndice

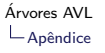

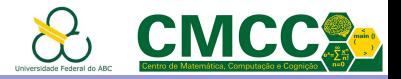

#### Outro Exemplo de Implementação - Inserção AVL

```
void avlInsert(avlTreeNode **treeRoot, int key) {
  if (*treeRoot == NULL) {
    // update the root to point at a new Node
    avIrreeNode * newNode = <code>multiple(sizeof(avIrreeNode))</code>;*treeRoot = newNode;if (!newNode)
       return;
    newNode - \gt{key} = key;newNode - \geq left = newNode - \geq right = NULL;newNode - \gt{height} = 0;
    return:
  if (key == (*treeRoot)->key)
    return;
```
Ver código aqui.

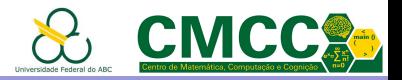

```
Outro Exemplo de Implementação - Inserção AVL
```

```
avIrreelode *tree = *treeRoot;if (key \langle tree->key) { // recursively move to the left
  avlInsert(&tree->left, kev);
  // check if the tree must be updated
  if (balanceFactor(tree) == 2) {
    // inserted in the left from node was already heavy on the left
    if (key \langle tree->left->key)
      caseLLrotateRight(&tree);
    else caseLRrotateLeftRight(&tree);
  else updateHeight(tree);
```
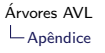

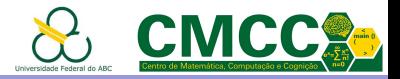

#### Outro Exemplo de Implementação - Inserção AVL

```
else { // otherwise recursively move right
  avlInsert(&tree->right, key);
 if (balanceFactor(tree) == -2) {
    if (key > tree->right->key)
      caseRRrotateLeft(&tree);
    else caseRLrotateRightLeft(&tree);
  ł
  else updateHeight(tree);
*treeRoot = tree;ŀ
```